## 本体内側

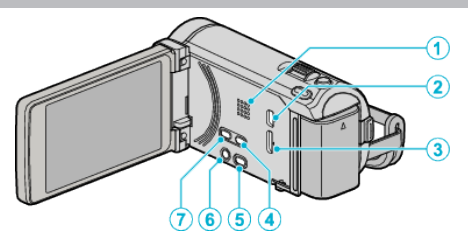

- *1* スピーカー
	- 0 動画の再生中に音が出ます。
- *2* USB 端子
	- USB ケーブルを使ってパソコンとつなげます。
- *3* HDMI 端子
	- HDMI テレビと接続するときに使用します。
- *4* USER ボタン
	- あらかじめ設定した機能を使います。
- 5 当/  $\Omega$ (動画/静止画)ボタン
	- 0 動画と静止画を切り換えます。
- *6* M/INFO(電源/情報)ボタン
	- ●撮影:残量時間(動画のみ)やバッテリー残量を表示します。
	- 再生:撮影日などのファイル情報を表示します。
	- 押し続けると、液晶モニターを開いたまま、電源を入/切できます。
- *7* i.AUTO ボタン
	- インテリジェント・オートとマニュアル・モードを切り換えます。